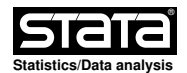

# **Title**

rdplot - Data-Driven Regression Discontinuity Plots.

### **Syntax**

 **rdplot** depvar indepvar [if] [in] [**, c(**#**) nbins(**# #**) binselect(**binmethod**) scale(**# #**) support(**# #**) p(**#**) h(**# #**) kernel(**kernelfn**) weights(**weightsvar**) covs(**covars**) covs\_eval(**covars\_eval**) covs\_drop(**covsdropoption**) masspoints(**masspointsoption**) ci(**cilevel**)** shade **graph\_options(**gphopts**)** hide genvars ]

# **Description**

 **rdplot** implements several data−driven Regression Discontinuity (RD) plots, using either evenly−spaced or quantile−spaced partitioning. Two type of RD plots are constructed: (i) RD plots with binned sample means tracing out the underlying regression function, and (ii) RD plots with binned sample means mimicking the underlying variability of the data. For technical and methodological details see Calonico, Cattaneo and Titiunik (2015a).

Companion commands are: rdrobust for point estimation and inference procedures, and rdbwselect for data−driven bandwidth selection.

 A detailed introduction to this command is given in Calonico, Cattaneo and Titiunik (2014), and Calonico, Cattaneo, Farrell and Titiunik (2017). A companion R package is also described in Calonico, Cattaneo and Titiunik  $(2015b)$ .

 Related Stata and R packages useful for inference in RD designs are described in the following website:

https://rdpackages.github.io

#### **Options**

Estimand

**c(**#**)** specifies the RD cutoff in indepvar. Default is **c(0)**.

 $\Box$  Bin Selection  $\mathfrak l$ 

- **nbins(**# #**)** specifies the number of bins used to the left of the cutoff, denoted J-, and to the right of the cutoff, denoted J+, respectively. If not specified, J+ and J- are estimated using the method and options chosen below.
- **binselect(**binmethod**)** specifies the data−driven procedure to select the number of bins. This option is available only if J− and J+ are not set manually using **nbins(.)**. Options are: **es** IMSE−optimal evenly−spaced method using spacings estimators. **espr** IMSE−optimal evenly−spaced method using polynomial regression. **esmv** mimicking variance evenly−spaced method using spacings estimators. **esmvpr** mimicking variance evenly−spaced method using polynomial regression. **qs** IMSE−optimal quantile−spaced method using spacings estimators. **qspr** IMSE−optimal quantile−spaced method using polynomial regression. **qsmv** mimicking variance quantile−spaced method using spacings estimators. **qsmvpr** mimicking variance quantile−spaced method using polynomial regression. Default is **binselect(esmv)**.
	- Note: procedures involving spacing estimators are not invariant to rearrangements of depvar when there are repeated values (i.e., mass points in the running variable).
- **scale(**# #**)** specifies multiplicative factors, denoted s− and s+, respectively, to adjust the number of bins selected. Specifically, the number of bins used for the treatment and control groups will be ceil(**s− \* J−**) and ceil(**s+ \* J+**), where J− and J+ denote the optimal numbers of bins originally computed for each group. Default is **scale(1 1)**.

 **support(**# #**)** sets an optional extended support of the running variable to be used in the construction of the bins. Default is the sample range.

 **masspoints(**masspointsoption**)** checks and controls for repeated observations in the running variable. Options are: **off** ignores the presence of mass points. **check** looks for and reports the number of unique observations at each side of the cutoff. **adjust** sets **binselect(**binmethod**)** as polynomial regression when mass points are present. Default option is **masspoints(adjust)**.

 $\Box$  Polynomial Fit  $\Box$ 

- **p(**#**)** specifies the order of the (global) polynomial fit used to approximate the population conditional expectation functions for control and treated units. Default is **p(4)**.
- **h(**# #**)** specifies the bandwidth used to construct the (global) polynomial fits given the kernel choice **kernel(.)**. If not specified, the bandwidths are chosen to span the full support of the data. If two bandwidths are specified, the first bandwidth is used for the data below the cutoff and the second bandwidth is used for the data above the cutoff.
- **kernel(**kernelfn**)** specifies the kernel function used to construct the local−polynomial estimator(s). Options are: **triangular**, **epanechnikov**, and **uniform**. Default is **kernel(uniform)** (i.e., equal/no weighting to all observations on the support of the kernel).
- **weights(**weightsvar**)** is the variable used for optional weighting of the estimation procedure. The unit−specific weights multiply the kernel function.
- **covs(**covars**)** additional covariates used to construct the local−polynomial estimator(s).
- **covs\_eval(**covars\_eval**)** sets the evaluation points for the additional covariates, when included in the estimation. Options are: **0** (default) and **mean**.
- **covs\_drop(**covsdropoption**)** assess collinearity in additional covariates used for estimation and inference. Options **pinv** (default choice) and **invsym** drops collinear additional covariates, differing only in the type of inverse function used. Option **off** omits the check for collinear additional covariates.

Plot Options

 **ci(**cilevel**)** graphical option to display confidence intervals of level cilevel for each bin.

**shade** graphical option to replace confidence intervals with shaded areas.

 **graph\_options(**gphopts**)** graphical options to be passed on to the underlying graph command.

**hide** omits the RD plot.

Generate Variables

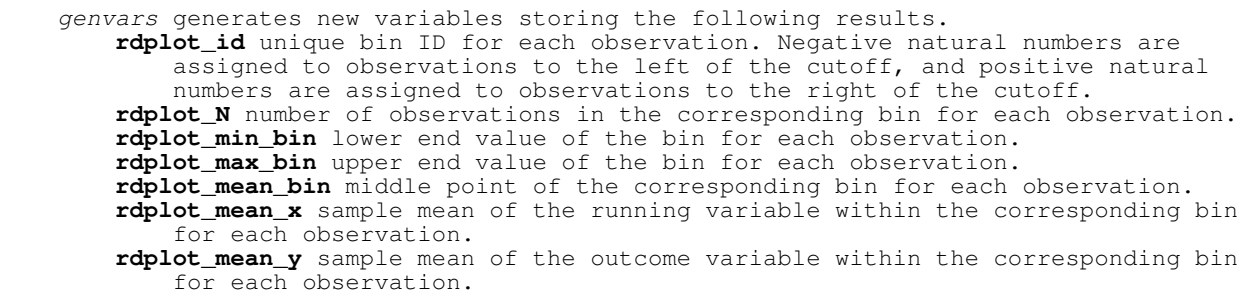

 **rdplot\_se\_y** standard deviation of the mean of the outcome variable within the corresponding bin for each observation. **rdplot\_ci\_l** lower end value of the confidence interval for the sample mean of

 the outcome variable within the corresponding bin for each observation. **rdplot\_ci\_r** upper end value of the confidence interval for the sample mean of the outcome variable within the corresponding bin for each observation. **rdplot\_hat\_y** predicted value of the outcome variable given by the global polynomial estimator.

### **Example: Cattaneo, Frandsen and Titiunik (2015) Incumbency Data**

 Setup **. use rdrobust\_senate.dta** Basic specification with title **. rdplot vote margin, graph\_options(title(RD Plot))** Quadratic global polynomial with confidence bands

**. rdplot vote margin, p(2) ci(95) shade**

#### **Stored results**

**rdplot** stores the following in **e()**:

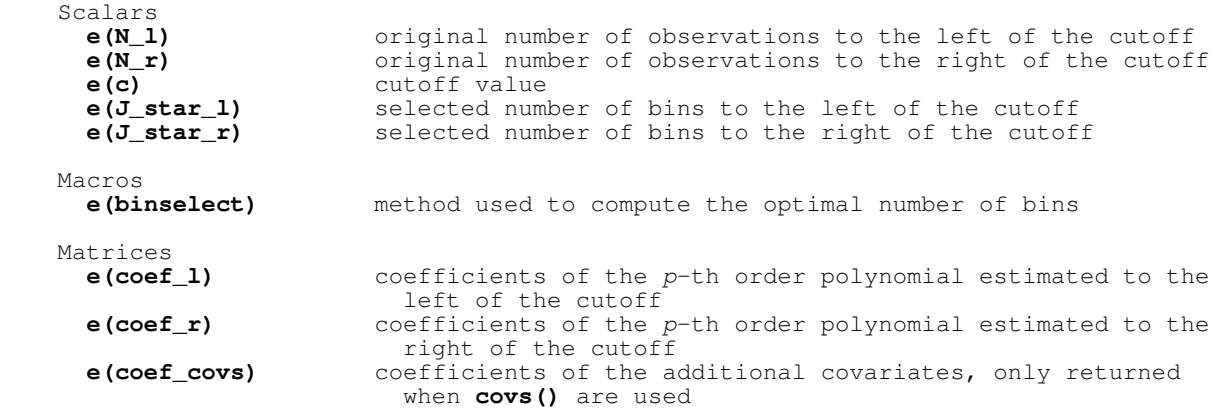

### **References**

- Calonico, S., M. D. Cattaneo, M. H. Farrell, and R. Titiunik. 2017. rdrobust: Software for Regression Discontinuity Designs. Stata Journal 17(2): 372−404.
- Calonico, S., M. D. Cattaneo, and R. Titiunik. 2014b. Robust Data−Driven Inference in the Regression−Discontinuity Design. Stata Journal 14(4): 909−946.

 Calonico, S., M. D. Cattaneo, and R. Titiunik. 2015a. Optimal Data−Driven Regression Discontinuity Plots. Journal of the American Statistical Association 110(512): 1753−1769.

Calonico, S., M. D. Cattaneo, and R. Titiunik. 2015b. rdrobust: An R Package for Robust Nonparametric Inference in Regression−Discontinuity Designs. R Journal 7(1): 38−51.

Cattaneo, M. D., B. Frandsen, and R. Titiunik. 2015. Randomization Inference in the Regression Discontinuity Design: An Application to Party Advantages in the U.S. Senate. Journal of Causal Inference 3(1): 1−24.

## **Authors**

 Sebastian Calonico, Columbia University, New York, NY. sebastian.calonico@columbia.edu.

Matias D. Cattaneo, Princeton University, Princeton, NJ. cattaneo@princeton.edu. Max H. Farrell, University of Chicago, Chicago, IL. max.farrell@chicagobooth.edu. Rocio Titiunik, Princeton University, Princeton, NJ. titiunik@princeton.edu.